# **МИНИСТЕРСТВО НАУКИ И ВЫСШЕГО ОБРАЗОВАНИЯ РОССИЙСКОЙ ФЕДЕРАЦИИ**

#### **Федеральное государственное бюджетное образовательное учреждение высшего образования**

«ТОМСКИЙ ГОСУДАРСТВЕННЫЙ УНИВЕРСИТЕТ СИСТЕМ УПРАВЛЕНИЯ И РАДИОЭЛЕКТРОНИКИ» (ТУСУР)

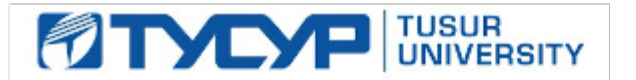

УТВЕРЖДАЮ Проректор по учебной работе

Документ подписан электронной подписью

Сертификат: a1119608-cdff-4455-b54e-5235117c185c<br>Владелец: Сенченко Павел Васильевич Действителен: с 17.09.2019 по 16.09.2024

#### РАБОЧАЯ ПРОГРАММА ДИСЦИПЛИНЫ

### **СОВРЕМЕННЫЕ КОМПЬЮТЕРНЫЕ ТЕХНОЛОГИИ**

Уровень образования: **высшее образование - магистратура** Направление подготовки / специальность: **01.04.02 Прикладная математика и информатика** Направленность (профиль) / специализация: **Компьютерное моделирование и управление в электронных системах** Форма обучения: **очная** Факультет: **Радиоконструкторский факультет (РКФ)** Кафедра: **Кафедра радиоэлектронных технологий и экологического мониторинга (РЭТЭМ)** Курс: **2** Семестр: **3** Учебный план набора 2021 года

Объем дисциплины и виды учебной деятельности

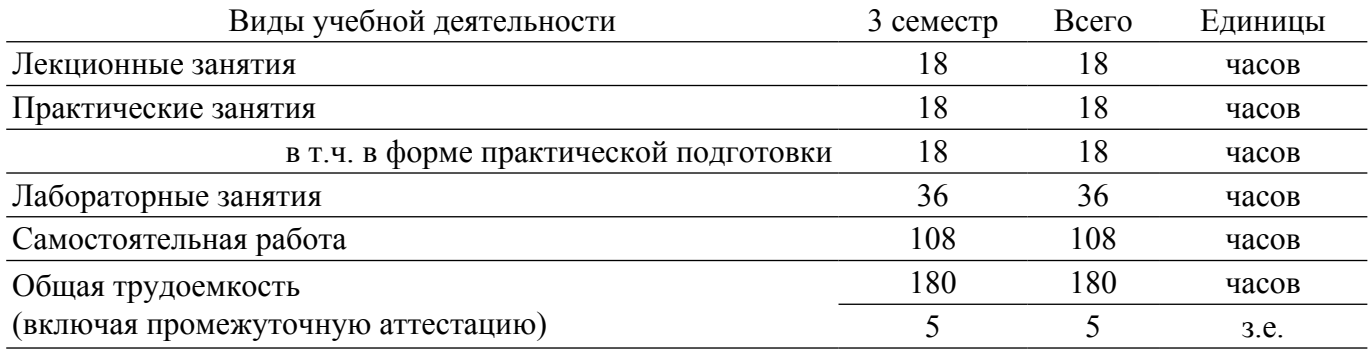

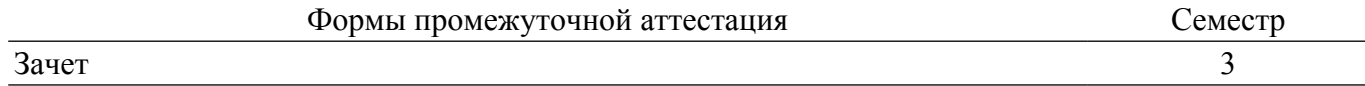

#### **1. Общие положения**

#### **1.1. Цели дисциплины**

1. Целью дисциплины «Современные компьютерные технологии» является формирование профессиональных компетенций, связанных с использованием теоретических знаний и практических навыков владения современными информационными технологиями в области автоматизированного проектирования.

#### **1.2. Задачи дисциплины**

1. Обобщение и углубление теоретических и практических знаний в области информационных технологий проектирования.

2. Изучение принципов системного подхода к автоматизации проектирования, позволяющих обеспечивать эффективность и качество проектов.

3. Освоение принципов формирования информационных моделей влияния внешних и внутренних дестабилизирующих факторов, действующих на объект в течение его жизненного цикла, с целью аргументированного процесса автоматизированного проектирования.

4. Формирование у студентов практических навыков ведения автоматизированного проектирования на основе прогрессивных технических и программных средств.

5. Овладение методами автоматизированной разработки конструкторско-технологической документации.

### **2. Место дисциплины в структуре ОПОП**

Блок дисциплин: Б1. Дисциплины (модули).

Часть блока дисциплин: Обязательная часть.

Модуль дисциплин: Специализированный модуль (hard skills – HS).

Индекс дисциплины: Б1.О.02.04.

Реализуется с применением электронного обучения, дистанционных образовательных технологий.

#### **3. Перечень планируемых результатов обучения по дисциплине, соотнесенных с индикаторами достижения компетенций**

Процесс изучения дисциплины направлен на формирование следующих компетенций в соответствии с ФГОС ВО и основной образовательной программой (таблица 3.1):

Таблица 3.1 – Компетенции и индикаторы их достижения

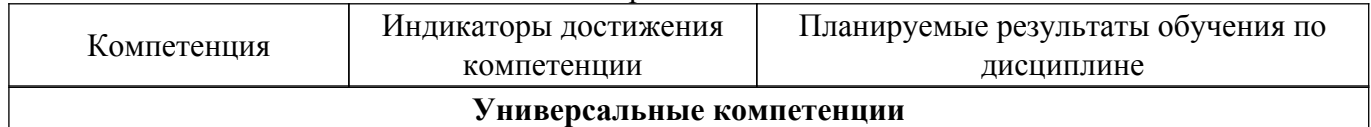

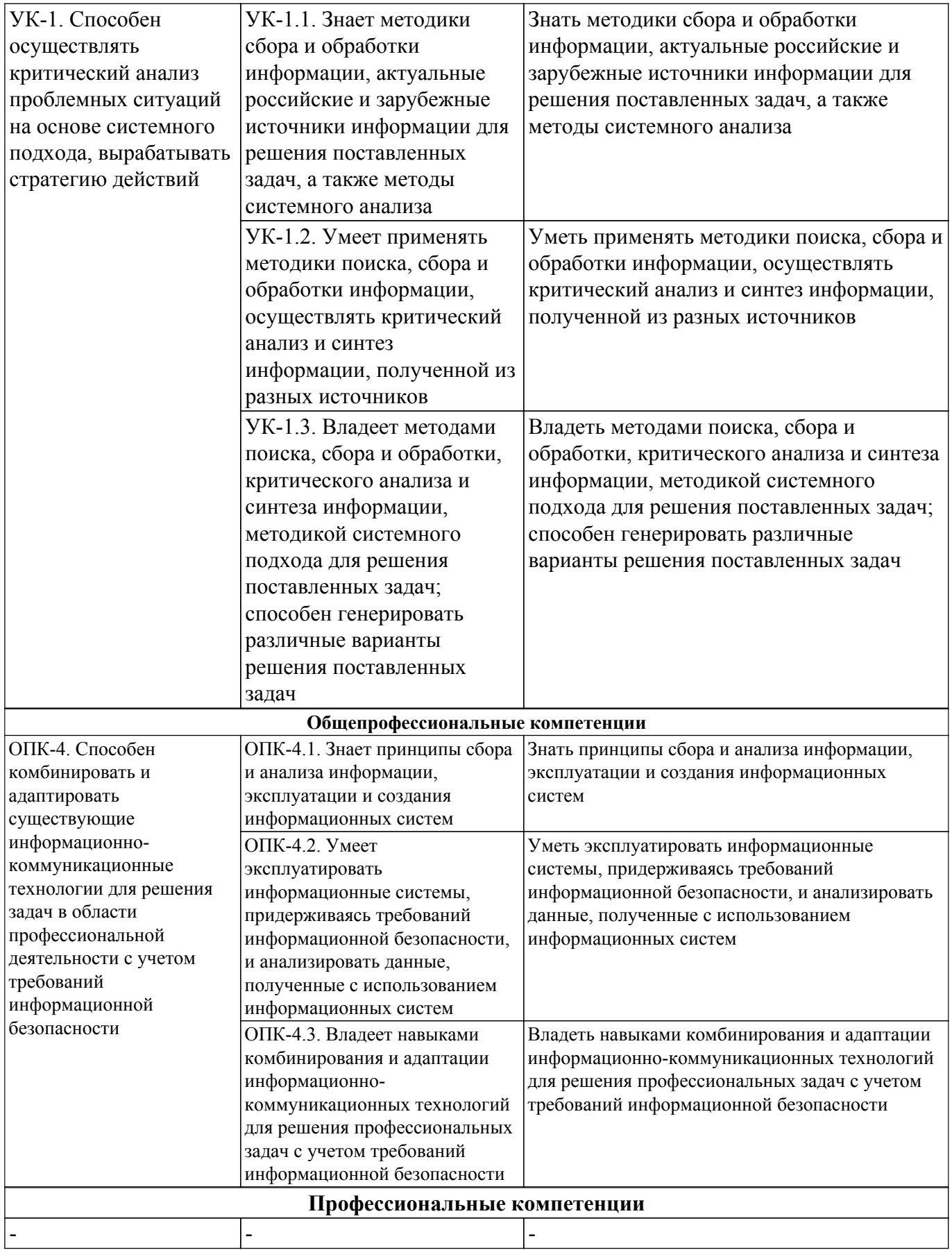

#### **4. Объем дисциплины в зачетных единицах с указанием количества академических часов, выделенных на контактную работу обучающихся с преподавателем и на самостоятельную работу обучающихся**

Общая трудоемкость дисциплины составляет 5 зачетных единиц, 180 академических часов. Распределение трудоемкости дисциплины по видам учебной деятельности представлено в таблице 4.1.

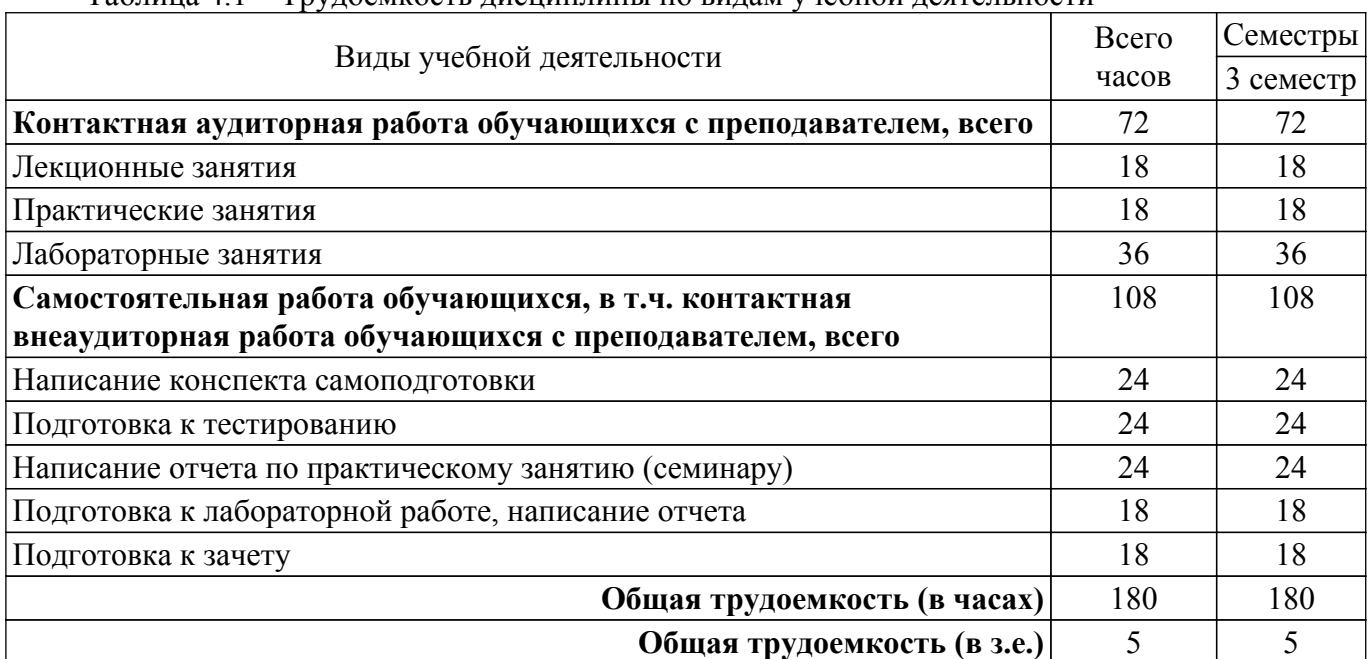

### Таблица 4.1 – Трудоемкость дисциплины по видам учебной деятельности

#### **5. Структура и содержание дисциплины**

#### **5.1. Разделы (темы) дисциплины и виды учебной деятельности**

Структура дисциплины по разделам (темам) и видам учебной деятельности приведена в таблице 5.1.

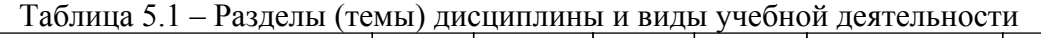

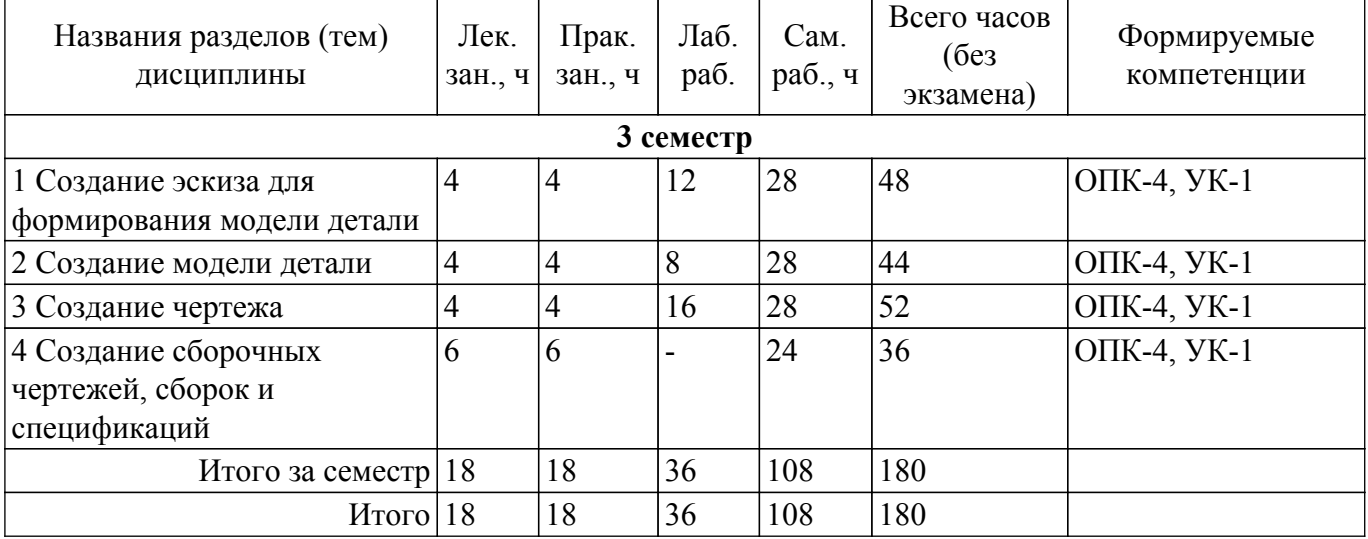

#### **5.2. Содержание разделов (тем) дисциплины**

Содержание разделов (тем) дисциплины (в т.ч. по лекциям) приведено в таблице 5.2. Таблица 5.2 – Содержание разделов (тем) дисциплины (в т.ч. по лекциям)

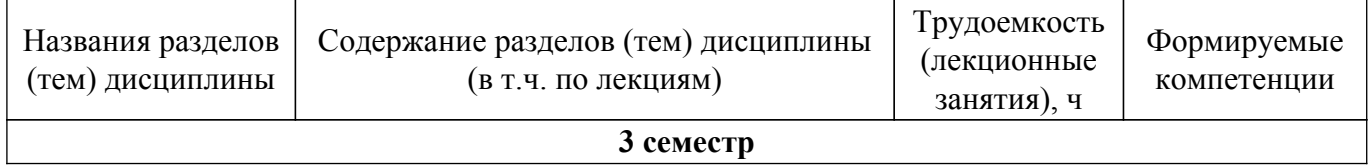

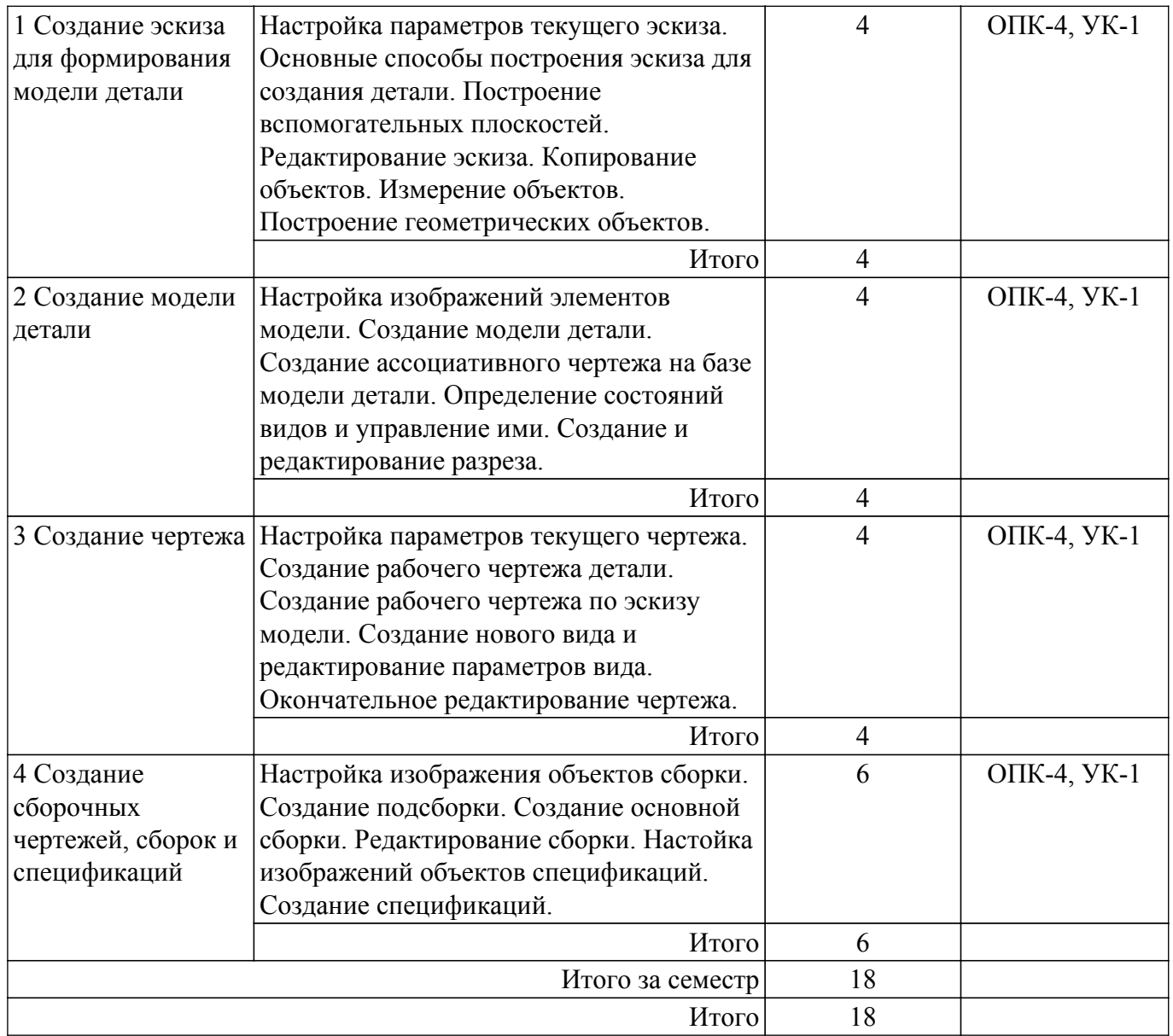

## **5.3. Практические занятия (семинары)**

Наименование практических занятий (семинаров) приведено в таблице 5.3. Таблица 5.3 – Наименование практических занятий (семинаров)

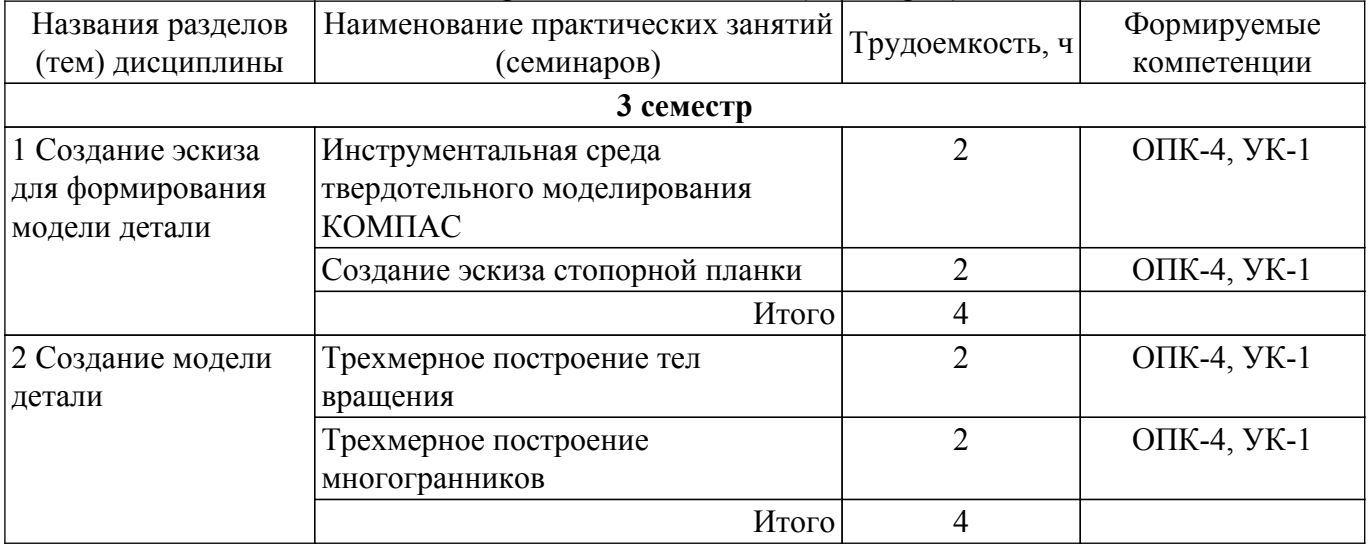

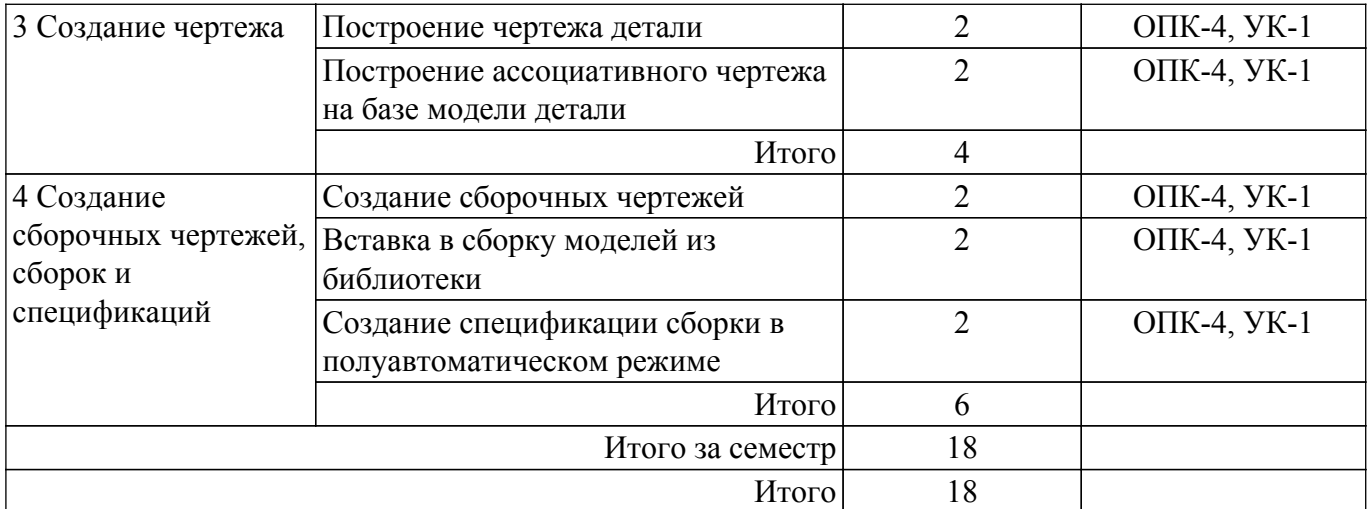

#### **5.4. Лабораторные занятия**

Наименование лабораторных работ приведено в таблице 5.4. Таблица 5.4 – Наименование лабораторных работ

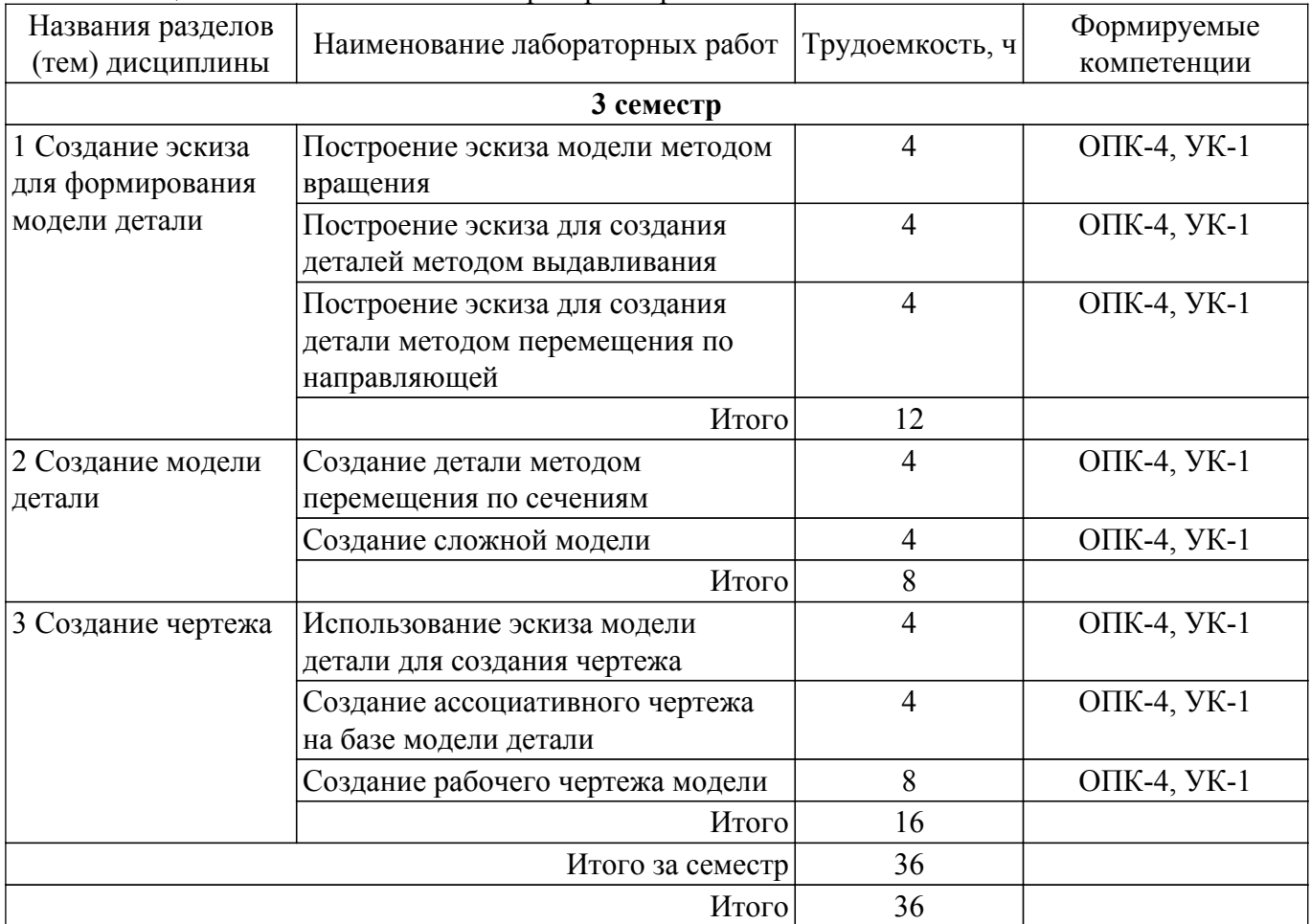

# **5.5. Курсовой проект / курсовая работа**

Не предусмотрено учебным планом

#### **5.6. Самостоятельная работа**

Виды самостоятельной работы, трудоемкость и формируемые компетенции представлены в таблице 5.6.

Таблица 5.6 – Виды самостоятельной работы, трудоемкость и формируемые компетенции

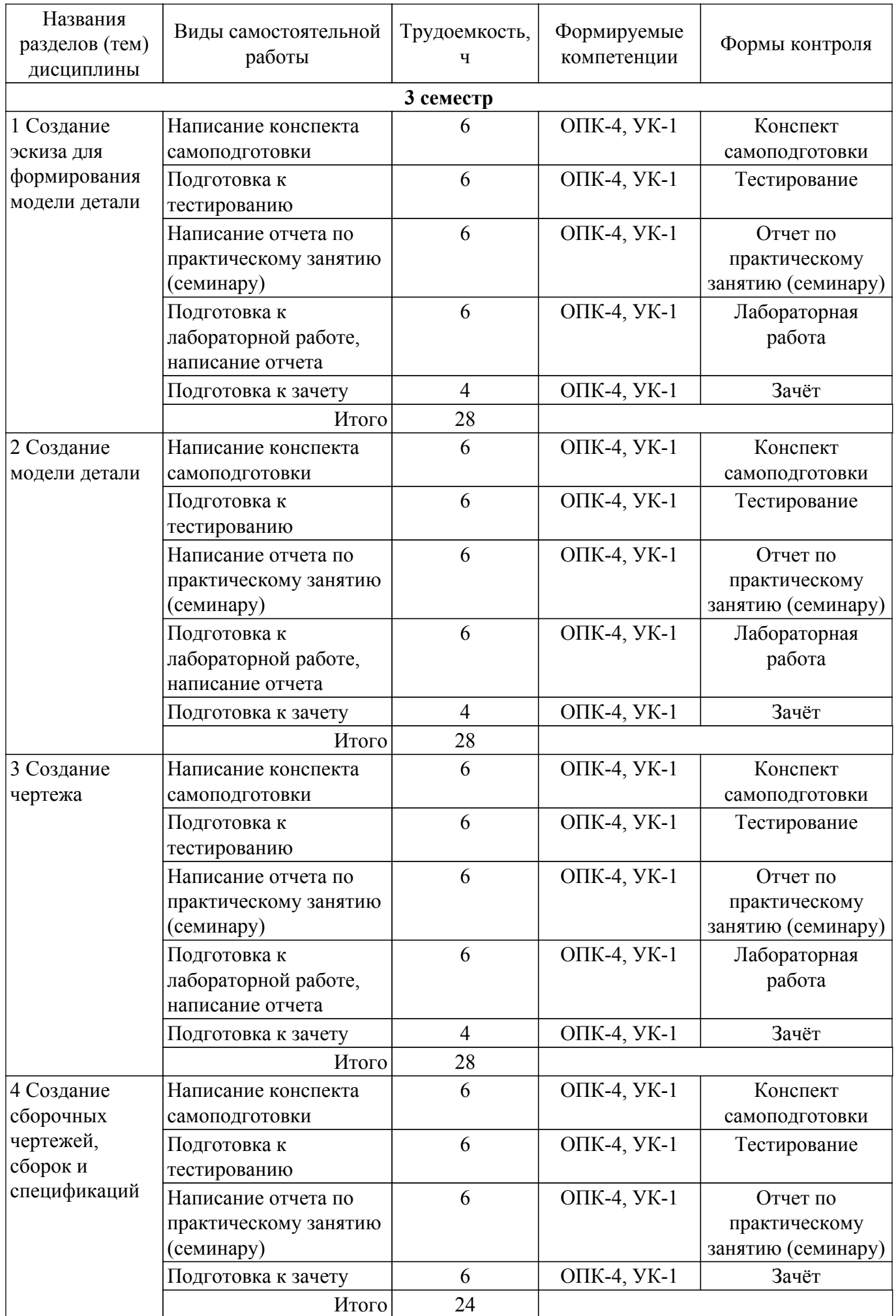

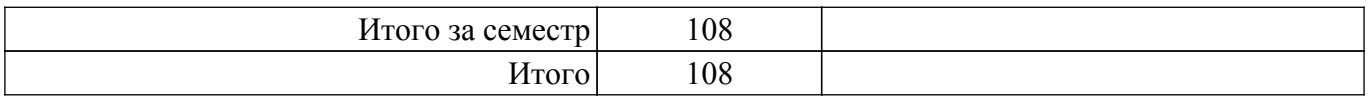

### **5.7. Соответствие компетенций, формируемых при изучении дисциплины, и видов учебной деятельности**

Соответствие компетенций, формируемых при изучении дисциплины, и видов учебной деятельности представлено в таблице 5.7.

Таблица 5.7 – Соответствие компетенций, формируемых при изучении дисциплины, и видов занятий

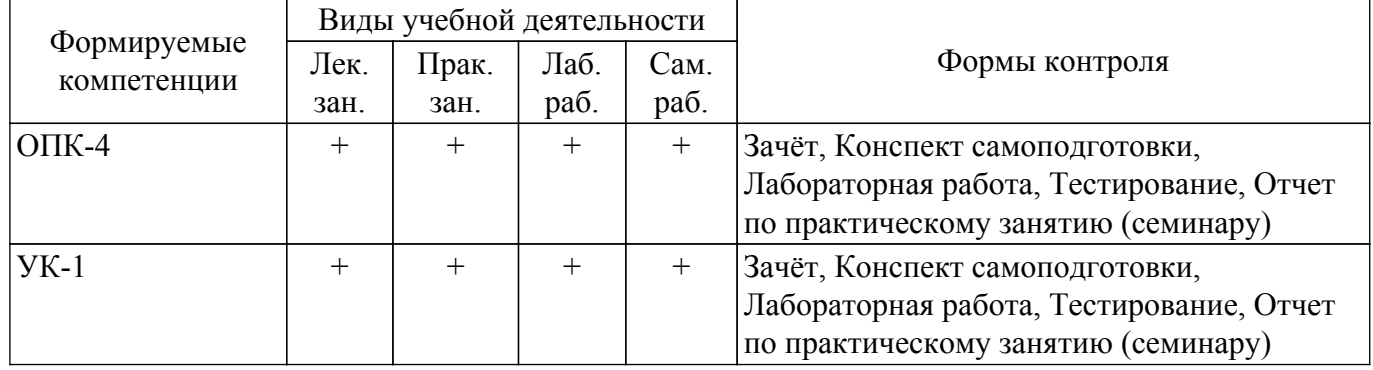

### **6. Рейтинговая система для оценки успеваемости обучающихся**

### **6.1. Балльные оценки для форм контроля**

Балльные оценки для форм контроля представлены в таблице 6.1. Таблица 6.1 – Балльные оценки

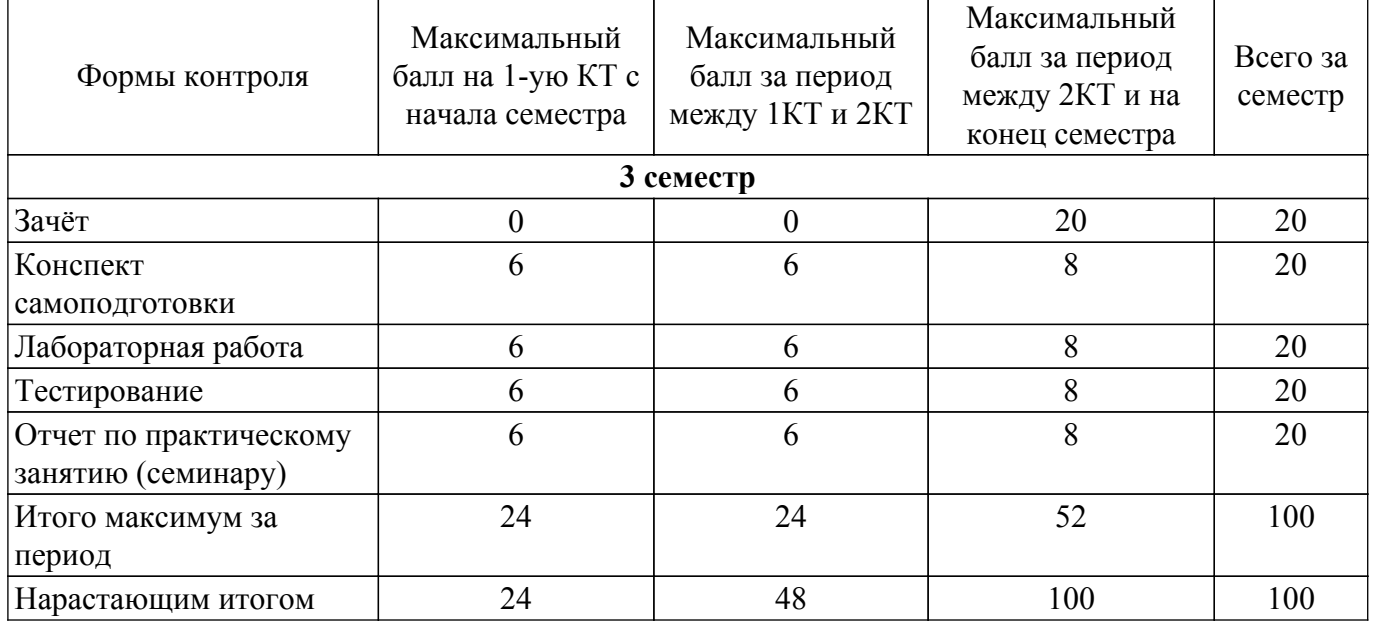

### **6.2. Пересчет баллов в оценки за текущий контроль**

Пересчет баллов в оценки за текущий контроль представлен в таблице 6.2. Таблица 6.2 – Пересчет баллов в оценки за текущий контроль

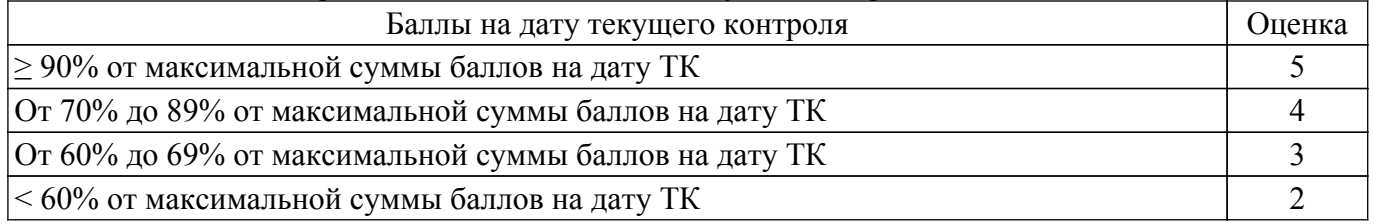

### **6.3. Пересчет суммы баллов в традиционную и международную оценку**

Пересчет суммы баллов в традиционную и международную оценку представлен в таблице

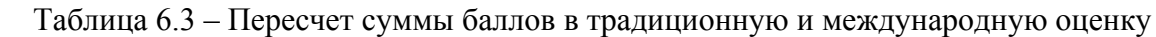

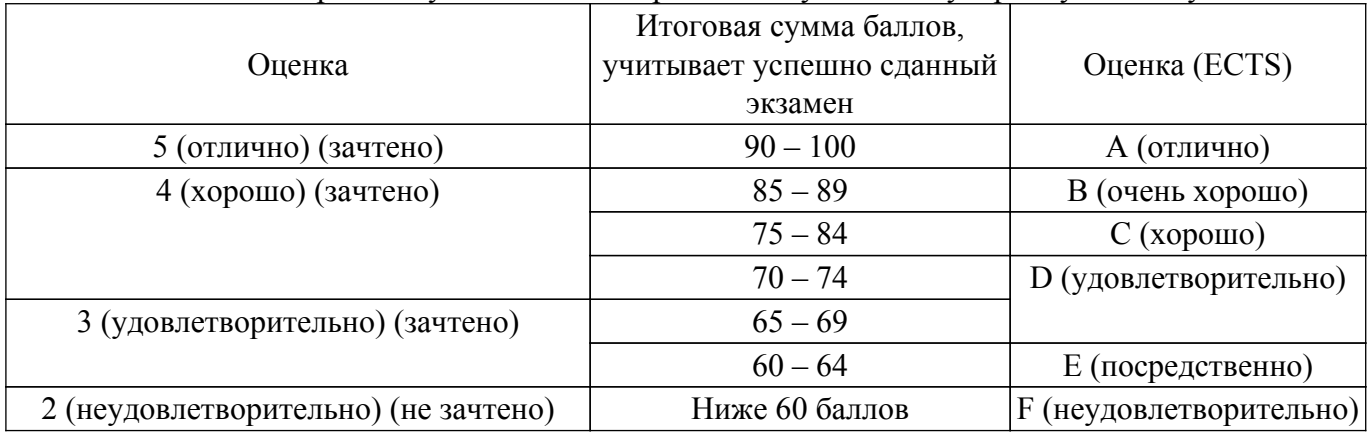

#### **7. Учебно-методическое и информационное обеспечение дисциплины**

#### **7.1. Основная литература**

1. Бочкарева, С. А. Инженерная и компьютерная графика. Компас 3D V8 LT / учебное пособие. - Томск : Томский государственный университет систем управления и радиоэлектроники, 2007. - 143 с. (наличие в библиотеке ТУСУР - 10 экз.).

2. Ковалев А.С. Компьютерная графика 3D-моделирование КОМПАС-3D (технологии выполнения чертежей и деталей. - Орел : Орловский государственный аграрный университет имени Н.В. Парахина, 2013. - 84 с. [Электронный ресурс]: — Режим доступа: <https://e.lanbook.com/book/71328>.

### **7.2. Дополнительная литература**

1. Кудрявцев Е.М. КОМПАС-3D V10. Максимально полное руководство. В 2 х томах. Т. 1. - Москва : Издательство "ДМК Пресс", 2008. - 1184 с. [Электронный ресурс]: — Режим доступа: <https://e.lanbook.com/book/1304>.

2. Кудрявцев Е.М. КОМПАС-3D V10. Максимально полное руководство. В 2 х томах. Т. 2. - Москва : Издательство "ДМК Пресс", 2008. - 1184 с. [Электронный ресурс]: — Режим доступа: <https://e.lanbook.com/book/1305>.

### **7.3. Учебно-методические пособия**

### **7.3.1. Обязательные учебно-методические пособия**

1. Современные компьютерные технологии: Методические указания по организации самостоятельной работы для студентов направления 010402 «Прикладная математика и информатика» / Д. В. Озеркин - 2022. 13 с. [Электронный ресурс]: — Режим доступа: [https://edu.tusur.ru/publications/9609.](https://edu.tusur.ru/publications/9609)

2. Компас-3D V16: Учебно-методическое пособие к лабораторным работам / Н. Ю. Гришаева, И. Л. Панов - 2019. 99 с. [Электронный ресурс]: — Режим доступа: [https://edu.tusur.ru/publications/9125.](https://edu.tusur.ru/publications/9125)

3. Лукянчук С.А. КОМПАС-График и КОМПАС-3D версии 6-плюс - 13: практическое пособие для вузов. - Санкт-Петербург : Балтийский государственный технический университет «Военмех» имени Д.Ф. Устинова, 2012. - 77 с. [Электронный ресурс]: — Режим доступа: <https://e.lanbook.com/book/63713>.

#### **7.3.2. Учебно-методические пособия для лиц с ограниченными возможностями здоровья и инвалидов**

Учебно-методические материалы для самостоятельной и аудиторной работы обучающихся из числа лиц с ограниченными возможностями здоровья и инвалидов предоставляются в формах, адаптированных к ограничениям их здоровья и восприятия информации.

## **Для лиц с нарушениями зрения:**

– в форме электронного документа;

– в печатной форме увеличенным шрифтом.

#### **Для лиц с нарушениями слуха:**

– в форме электронного документа;

– в печатной форме.

### **Для лиц с нарушениями опорно-двигательного аппарата:**

- в форме электронного документа;
- в печатной форме.

#### **7.4. Современные профессиональные базы данных и информационные справочные системы**

1. При изучении дисциплины рекомендуется обращаться к современным базам данных, информационно-справочным и поисковым системам, к которым у ТУСУРа открыт доступ: <https://lib.tusur.ru/ru/resursy/bazy-dannyh>.

#### **8. Материально-техническое и программное обеспечение дисциплины**

#### **8.1. Материально-техническое и программное обеспечение для лекционных занятий**

Для проведения занятий лекционного типа, групповых и индивидуальных консультаций, текущего контроля и промежуточной аттестации используется учебная аудитория с достаточным количеством посадочных мест для учебной группы, оборудованная доской и стандартной учебной мебелью. Имеются мультимедийное оборудование и учебно-наглядные пособия, обеспечивающие тематические иллюстрации по лекционным разделам дисциплины.

#### **8.2. Материально-техническое и программное обеспечение для практических занятий**

Лаборатория безопасности жизнедеятельности: учебная аудитория для проведения занятий лекционного типа, учебная аудитория для проведения занятий практического типа, учебная аудитория для проведения занятий лабораторного типа, учебная аудитория для проведения занятий семинарского типа, помещение для курсового проектирования (выполнения курсовых работ), помещение для проведения групповых и индивидуальных консультаций, помещение для проведения текущего контроля и промежуточной аттестации, помещение для самостоятельной работы; 634050, Томская область, г. Томск, Ленина проспект, д. 40, 314 ауд.

Описание имеющегося оборудования:

- Коммутатор D-Link Switch 24 рогt;
- Сканер HP SCANJET 3770 (A4 COLOR, PLAIN, 1200 DPI);
- Телевизор плазменный 51" (129 cv);
- Принтер лазерный HP LASER JET 1020. A4 (USB 2.0);
- Лазерный принтер HP LA-SER JET 1100;
- Робот для обучения программированию UND R3;
- Комплект специализированной учебной мебели;
- Рабочее место преподавателя.

Программное обеспечение:

- Adobe Acrobat Reader;
- Google Chrome;
- Kaspersky Endpoint Security 10 для Windows;
- Microsoft Windows 7;
- Microsoft Windows XP;

#### **8.3. Материально-техническое и программное обеспечение для лабораторных работ**

Лаборатория безопасности жизнедеятельности: учебная аудитория для проведения занятий лекционного типа, учебная аудитория для проведения занятий практического типа, учебная аудитория для проведения занятий лабораторного типа, учебная аудитория для проведения занятий семинарского типа, помещение для курсового проектирования (выполнения курсовых работ), помещение для проведения групповых и индивидуальных консультаций, помещение для проведения текущего контроля и промежуточной аттестации, помещение для самостоятельной работы; 634050, Томская область, г. Томск, Ленина проспект, д. 40, 314 ауд.

Описание имеющегося оборудования:

- Коммутатор D-Link Switch 24 рогt;

- Сканер HP SCANJET 3770 (A4 COLOR, PLAIN, 1200 DPI);

- Телевизор плазменный 51" (129 cv);
- Принтер лазерный HP LASER JET 1020. A4 (USB 2.0);
- Лазерный принтер HP LA-SER JET 1100;
- Робот для обучения программированию UND R3;
- Комплект специализированной учебной мебели;
- Рабочее место преподавателя.

Программное обеспечение:

- Adobe Acrobat Reader;
- Google Chrome;
- Kaspersky Endpoint Security 10 для Windows;
- Microsoft Windows 7;
- Microsoft Windows XP;

#### **8.4. Материально-техническое и программное обеспечение для самостоятельной работы**

Для самостоятельной работы используются учебные аудитории (компьютерные классы), расположенные по адресам:

- 634050, Томская область, г. Томск, Ленина проспект, д. 40, 233 ауд.;

- 634045, Томская область, г. Томск, ул. Красноармейская, д. 146, 201 ауд.;

- 634034, Томская область, г. Томск, Вершинина улица, д. 47, 126 ауд.;

- 634034, Томская область, г. Томск, Вершинина улица, д. 74, 207 ауд.

Описание имеющегося оборудования:

- учебная мебель;

- компьютеры;

- компьютеры подключены к сети «Интернет» и обеспечивают доступ в электронную информационно-образовательную среду ТУСУРа.

Перечень программного обеспечения:

- Microsoft Windows;
- OpenOffice;
- Kaspersky Endpoint Security 10 для Windows;
- $-7 Zin$
- Google Chrome.

#### **8.5. Материально-техническое обеспечение дисциплины для лиц с ограниченными возможностями здоровья и инвалидов**

Освоение дисциплины лицами с ограниченными возможностями здоровья и инвалидами осуществляется с использованием средств обучения общего и специального назначения.

При занятиях с обучающимися с **нарушениями слуха** предусмотрено использование звукоусиливающей аппаратуры, мультимедийных средств и других технических средств приема/передачи учебной информации в доступных формах, мобильной системы преподавания для обучающихся с инвалидностью, портативной индукционной системы. Учебная аудитория, в которой занимаются обучающиеся с нарушением слуха, оборудована компьютерной техникой, аудиотехникой, видеотехникой, электронной доской, мультимедийной системой.

При занятиях с обучающимися с **нарушениями зрения** предусмотрено использование в лекционных и учебных аудиториях возможности просмотра удаленных объектов (например, текста на доске или слайда на экране) при помощи видеоувеличителей для комфортного просмотра.

При занятиях с обучающимися с **нарушениями опорно-двигательного аппарата** используются альтернативные устройства ввода информации и другие технические средства приема/передачи учебной информации в доступных формах, мобильной системы обучения для людей с инвалидностью.

### **9. Оценочные материалы и методические рекомендации по организации изучения дисциплины**

### **9.1. Содержание оценочных материалов для текущего контроля**

#### **и промежуточной аттестации**

Для оценки степени сформированности и уровня освоения закрепленных за дисциплиной компетенций используются оценочные материалы, представленные в таблице 9.1.

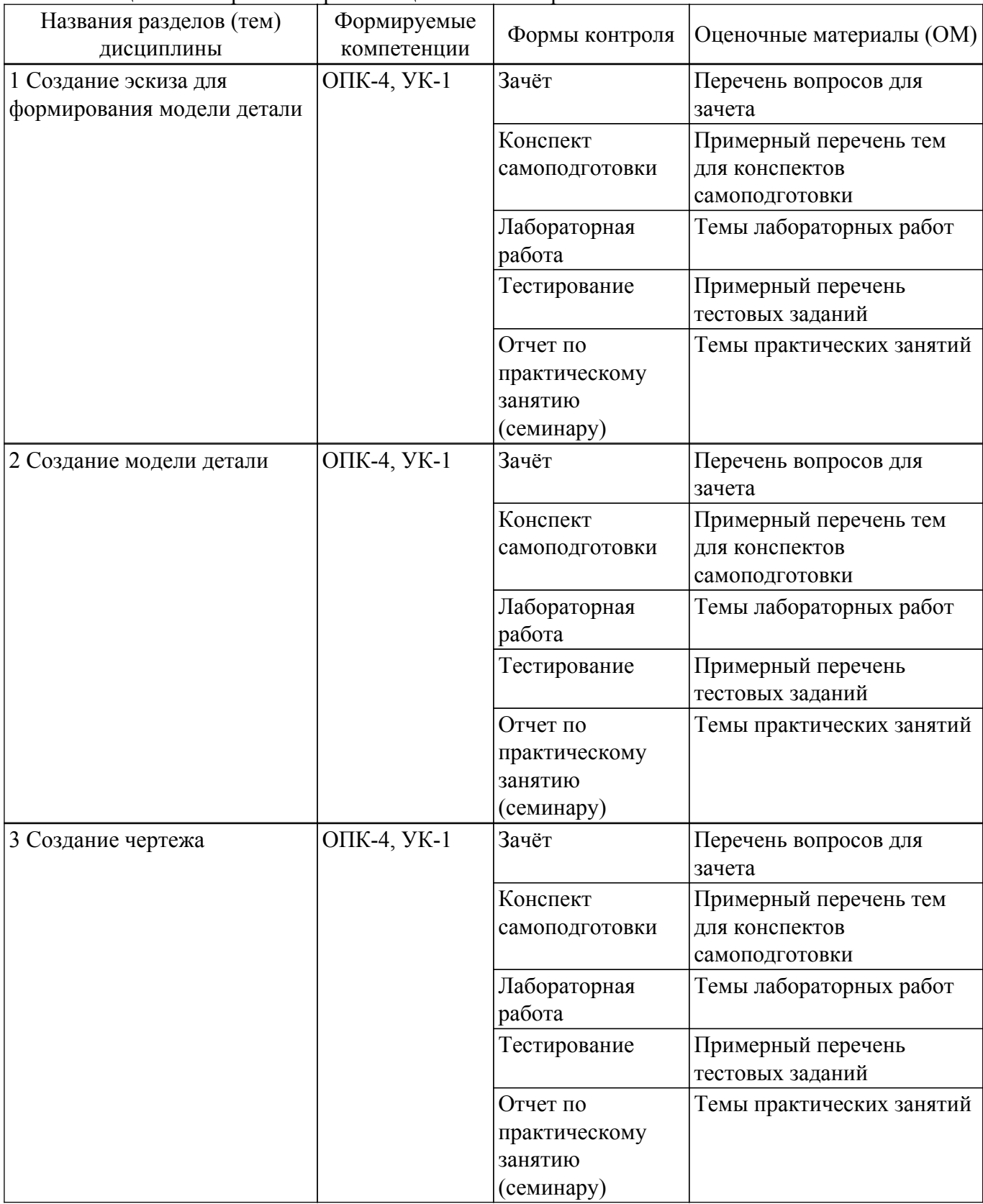

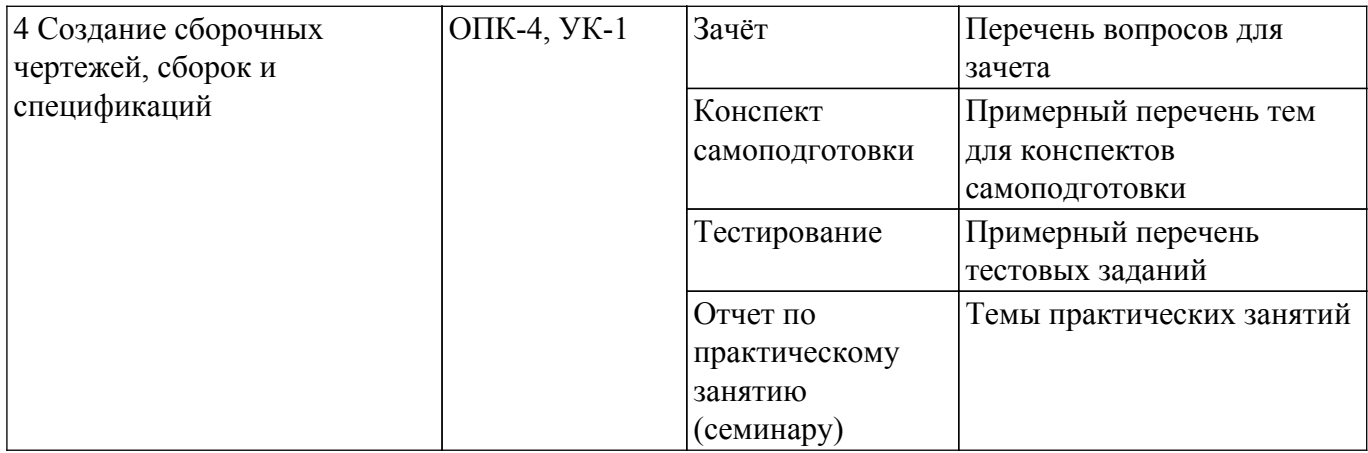

Шкала оценки сформированности отдельных планируемых результатов обучения по дисциплине приведена в таблице 9.2.

Таблица 9.2 – Шкала оценки сформированности планируемых результатов обучения по дисциплине

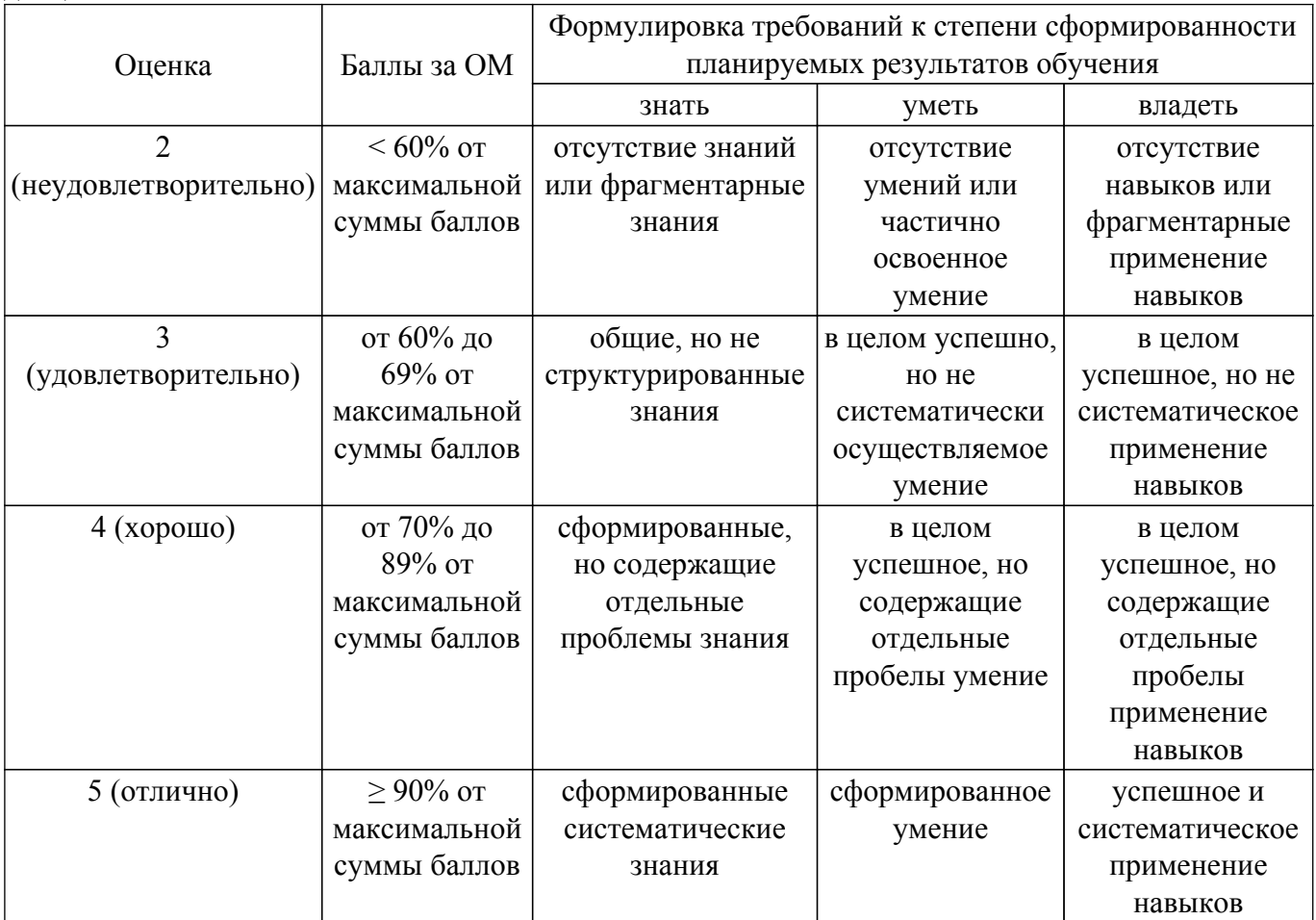

Шкала комплексной оценки сформированности компетенций приведена в таблице 9.3. Таблица 9.3 – Шкала комплексной оценки сформированности компетенций

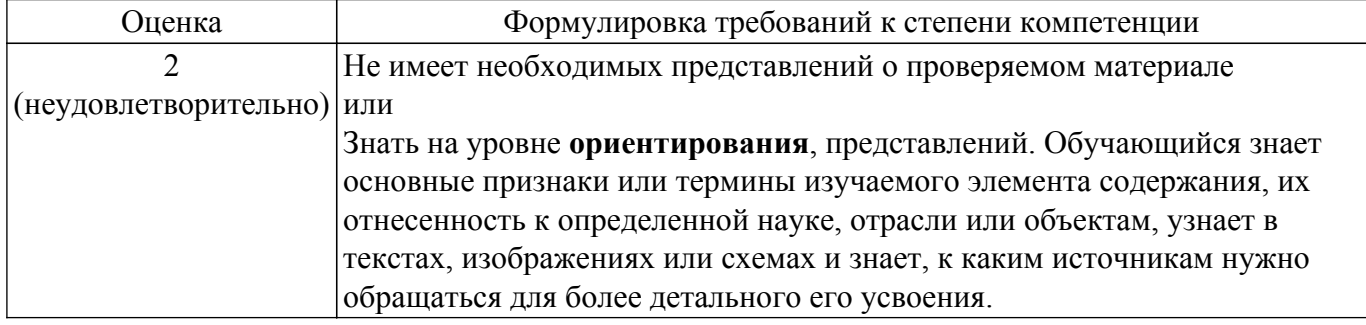

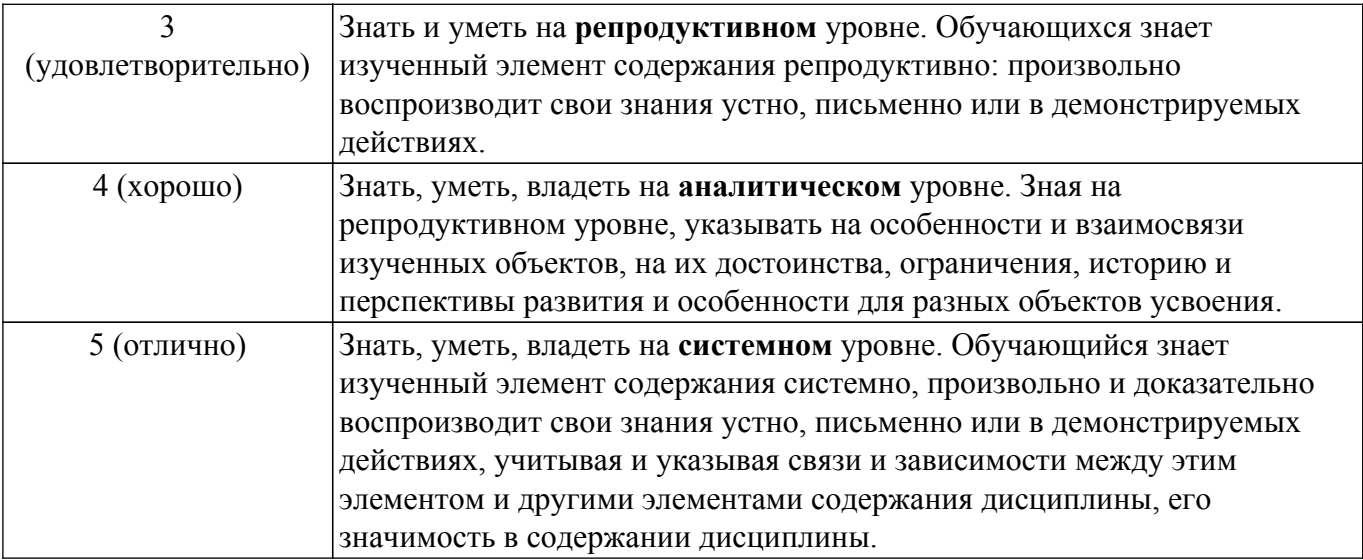

#### **9.1.1. Примерный перечень тестовых заданий**

- 1. Для чего служит ортогональный режим черчения?
	- создания вертикальных и горизонтальных отрезков;
	- создания отрезков под углом больше 90 градусов;
	- создания отрезков под углом меньше 90 градусов;
	- создания отрезков под углом больше 90 градусов и меньше 90 градусов.
- 2. Какая система координат применяется в САПР KOMПAC-3D?

- правая декартова система координат. Ее невозможно удалить или переместить в пространстве;

- полярная система координат. Ее невозможно удалить или переместить в пространстве;

- каркасная система координат. Ее можно удалить или переместить в пространстве;

- правая декартова система координат. Ее можно удалить или переместить в пространстве.

- 3. Какой тип документов в программе Компас 3D предназначен для создания трехмерных изображений?
	- деталь;
	- фрагмент;
	- чертеж;
	- спецификация.

4. Что можно поставить на чертеже с помощью кнопки  $\sigma$ ?

- шероховатость;
- базу;
- допуск;
- позиции.

5. Какое расширение имеют чертежи в системе КОМПАС?

- \*.cdw;
- \*.frw;
- $*$ m3d;
- $*$ <sub>txt</sub>
- 6. Как установить ортогональный режим черчения в системе КОМПАС?
	- нажать на клавишу F8 или при черчении держать нажатой клавишу Shift;
	- нажать на панели Текущее состояние на правый магнит;
	- нажать на Enter;
	- включить сетку и привязку к сетке.
- 7. Какие виды привязок существуют в КОМПАСе?
	- глобальные;
	- клавиатурные;
	- первичные;
	- системные.
- 8. Что позволяет сделать кнопка
	- поставить сетку;
	- поставить штриховку;
	- нарисовать решетку;
	- поставить привязки.
- 9. Что нужно сделать для заполнения основной надписи в системе КОМПАС?
	- дважды кликнуть на основной надписи;
	- выбрать команду Сервис-Параметры…;
	- выбрать команду Файл-Заполнить основную надпись;
	- выбрать команду Редактор-Заполнить основную надпись.
- 10. Назовите операцию, в которой для получения объемной фигуры, необходимо добавить ось, лежащую в одной плоскости с эскизом.
	- вращения;
	- выдавливания;
	- по сечениям;
	- сравнения.

#### **9.1.2. Перечень вопросов для зачета**

- 1. Какое сочетание клавиш перемещает указатель мыши в Компасе в начале координат?
- 2. Какому правилу должно подчиняться создание объемного элемента в Компасе?
- 3. Какое требование должно применятся к эскизам, предназначенным для создания детали методом выдавливания?
- 4. К чему можно применить инструмент "Фаска" в Компасе?
- 5. Какое требование должно быть для эскиза, предназначенного для создания детали методом перемещения по направляющей?
- 6. Какую клавишу мыши следует нажать при работе в Компасе, чтобы повернуть деталь на экране компьютера?
- 7. Какое требование применяется к эскизам, предназначенным для создания детали методом перемещения по сечениям?
- 8. Какая единица измерения расстояния в Компасе по умолчанию?
- 9. Какого типа поверхность может быть создана в Компасе?
- 10. Какие способы ввода объекта (примитива) при создании эскиза существуют в Компасе?
- 11. Как можно установить выделенную плоскость параллельно плоскости экрана?
- 12. Что не может содержать имя связанной переменной в Компасе?
- 13. Что не может служить опорным прямолинейным объектом для построения плоскости в Компасе?
- 14. Какая кнопка в Компасе служит для удаления лишних в эскизе?
- 15. Какая команда в Компасе позволяет "приклеить" к детали ее зеркальную копию?
- 16. Что обозначает "45" в размере фаски (2.5 x 45) в Компасе?
- 17. Для чего нужны параметры при создании детали в Компасе?
- 18. Для чего нужен псевдоним параметра в Компасе?
- 19. Для чего предназначен "Справочник материалов" в Компасе?
- 20. Что такое ассоциативный вид в Компасе?

#### **9.1.3. Примерный перечень тем для конспектов самоподготовки**

1. Простановка обозначений на чертеже.

- 2. Ввод технических требований на чертеж.
- 3. Создание сгиба по ребру.
- 4. Создание изображений разверток листовых деталей.
- 5. Создание выреза в листовой детали.

#### **9.1.4. Темы лабораторных работ**

- 1. Построение эскиза модели методом вращения
- 2. Построение эскиза для создания деталей методом выдавливания
- 3. Построение эскиза для создания детали методом перемещения по направляющей
- 4. Создание детали методом перемещения по сечениям
- 5. Создание сложной модели
- 6. Использование эскиза модели детали для создания чертежа
- 7. Создание ассоциативного чертежа на базе модели детали
- 8. Создание рабочего чертежа модели

#### **9.1.5. Темы практических занятий**

- 1. Инструментальная среда твердотельного моделирования КОМПАС
- 2. Создание эскиза стопорной планки
- 3. Трехмерное построение тел вращения
- 4. Трехмерное построение многогранников
- 5. Построение чертежа детали
- 6. Построение ассоциативного чертежа на базе модели детали
- 7. Создание сборочных чертежей
- 8. Вставка в сборку моделей из библиотеки
- 9. Создание спецификации сборки в полуавтоматическом режиме

#### **9.2. Методические рекомендации**

Учебный материал излагается в форме, предполагающей самостоятельное мышление студентов, самообразование. При этом самостоятельная работа студентов играет решающую роль в ходе всего учебного процесса.

Начать изучение дисциплины необходимо со знакомства с рабочей программой, списком учебно-методического и программного обеспечения. Самостоятельная работа студента включает работу с учебными материалами, выполнение контрольных мероприятий, предусмотренных учебным планом.

В процессе изучения дисциплины для лучшего освоения материала необходимо регулярно обращаться к рекомендуемой литературе и источникам, указанным в учебных материалах; пользоваться через кабинет студента на сайте Университета образовательными ресурсами электронно-библиотечной системы, а также общедоступными интернет-порталами, содержащими научно-популярные и специализированные материалы, посвященные различным аспектам учебной дисциплины.

При самостоятельном изучении тем следуйте рекомендациям:

– чтение или просмотр материала осуществляйте со скоростью, достаточной для индивидуального понимания и освоения материала, выделяя основные идеи; на основании изученного составить тезисы. Освоив материал, попытаться соотнести теорию с примерами из практики;

– если в тексте встречаются незнакомые или малознакомые термины, следует выяснить их значение для понимания дальнейшего материала;

– осмысливайте прочитанное и изученное, отвечайте на предложенные вопросы.

Студенты могут получать индивидуальные консультации, в т.ч. с использованием средств телекоммуникации.

По дисциплине могут проводиться дополнительные занятия, в т.ч. в форме вебинаров. Расписание вебинаров и записи вебинаров публикуются в электронном курсе / электронном журнале по дисциплине.

#### **9.3. Требования к оценочным материалам для лиц с ограниченными возможностями здоровья и инвалидов**

Для лиц с ограниченными возможностями здоровья и инвалидов предусмотрены дополнительные оценочные материалы, перечень которых указан в таблице 9.2.

Таблица 9.2 – Дополнительные материалы оценивания для лиц с ограниченными возможностями здоровья и инвалидов

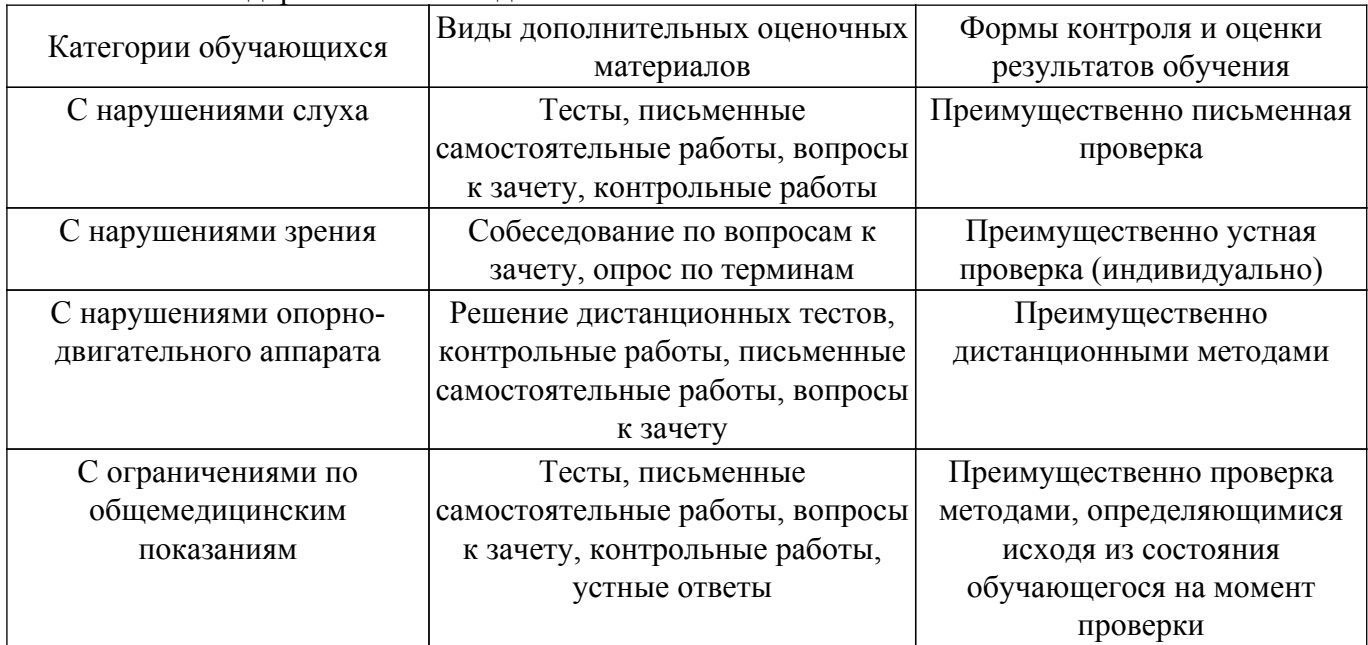

#### **9.4. Методические рекомендации по оценочным материалам для лиц с ограниченными возможностями здоровья и инвалидов**

Для лиц с ограниченными возможностями здоровья и инвалидов предусматривается доступная форма предоставления заданий оценочных средств, а именно:

- в печатной форме;
- в печатной форме с увеличенным шрифтом;
- в форме электронного документа;
- методом чтения ассистентом задания вслух;
- предоставление задания с использованием сурдоперевода.

Лицам с ограниченными возможностями здоровья и инвалидам увеличивается время на подготовку ответов на контрольные вопросы. Для таких обучающихся предусматривается доступная форма предоставления ответов на задания, а именно:

- письменно на бумаге;
- набор ответов на компьютере;
- набор ответов с использованием услуг ассистента;
- представление ответов устно.

Процедура оценивания результатов обучения лиц с ограниченными возможностями здоровья и инвалидов по дисциплине предусматривает предоставление информации в формах, адаптированных к ограничениям их здоровья и восприятия информации:

#### **Для лиц с нарушениями зрения:**

– в форме электронного документа;

– в печатной форме увеличенным шрифтом.

#### **Для лиц с нарушениями слуха:**

– в форме электронного документа;

– в печатной форме.

#### **Для лиц с нарушениями опорно-двигательного аппарата:**

- в форме электронного документа;
- в печатной форме.

При необходимости для лиц с ограниченными возможностями здоровья и инвалидов процедура оценивания результатов обучения может проводиться в несколько этапов.

## **ЛИСТ СОГЛАСОВАНИЯ**

Рассмотрена и одобрена на заседании кафедры РЭТЭМ протокол № 69 от «13 » 11 2020 г. протокол № 69 от «<u>13 » \_11 2020</u> г.

# **СОГЛАСОВАНО:**

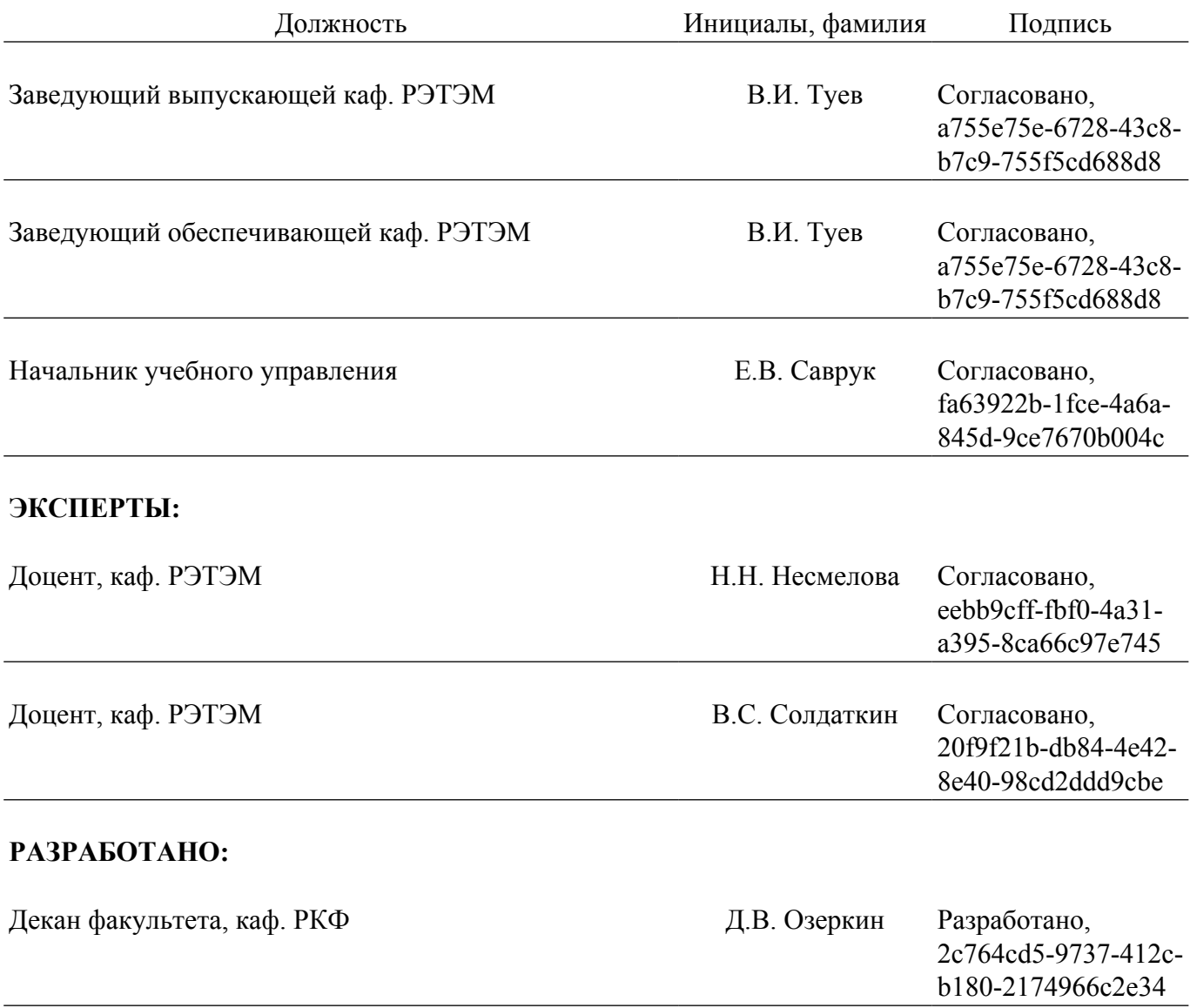